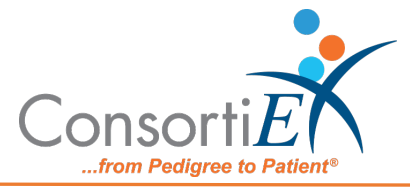

## Medication Receiving Process: EPIC Inventory Receiving with Verify on Receipt™ and ScanCast™

## Troubleshooting

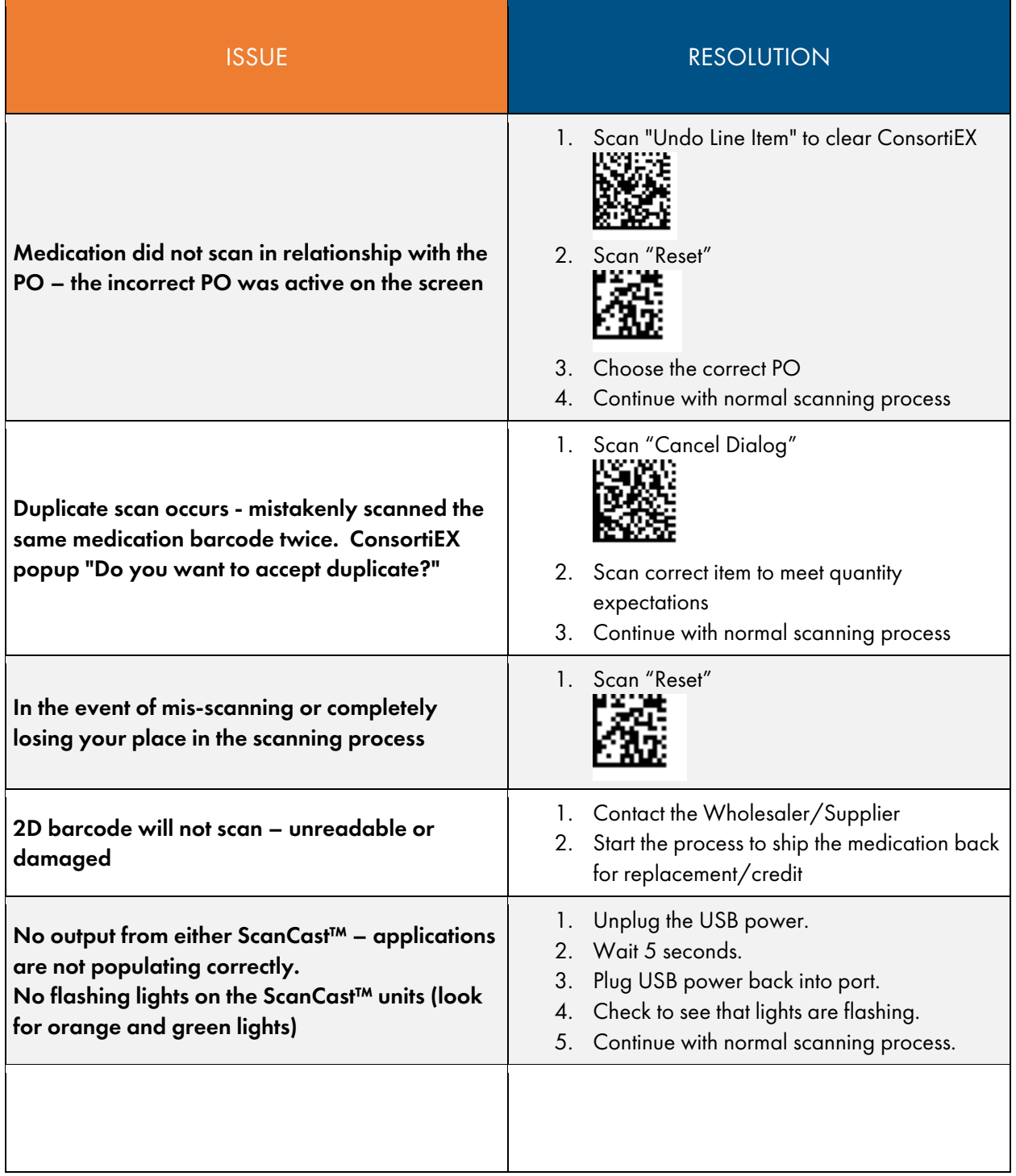

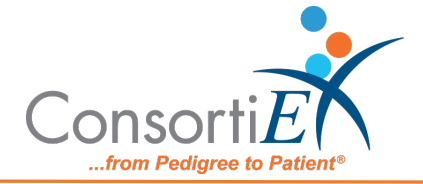

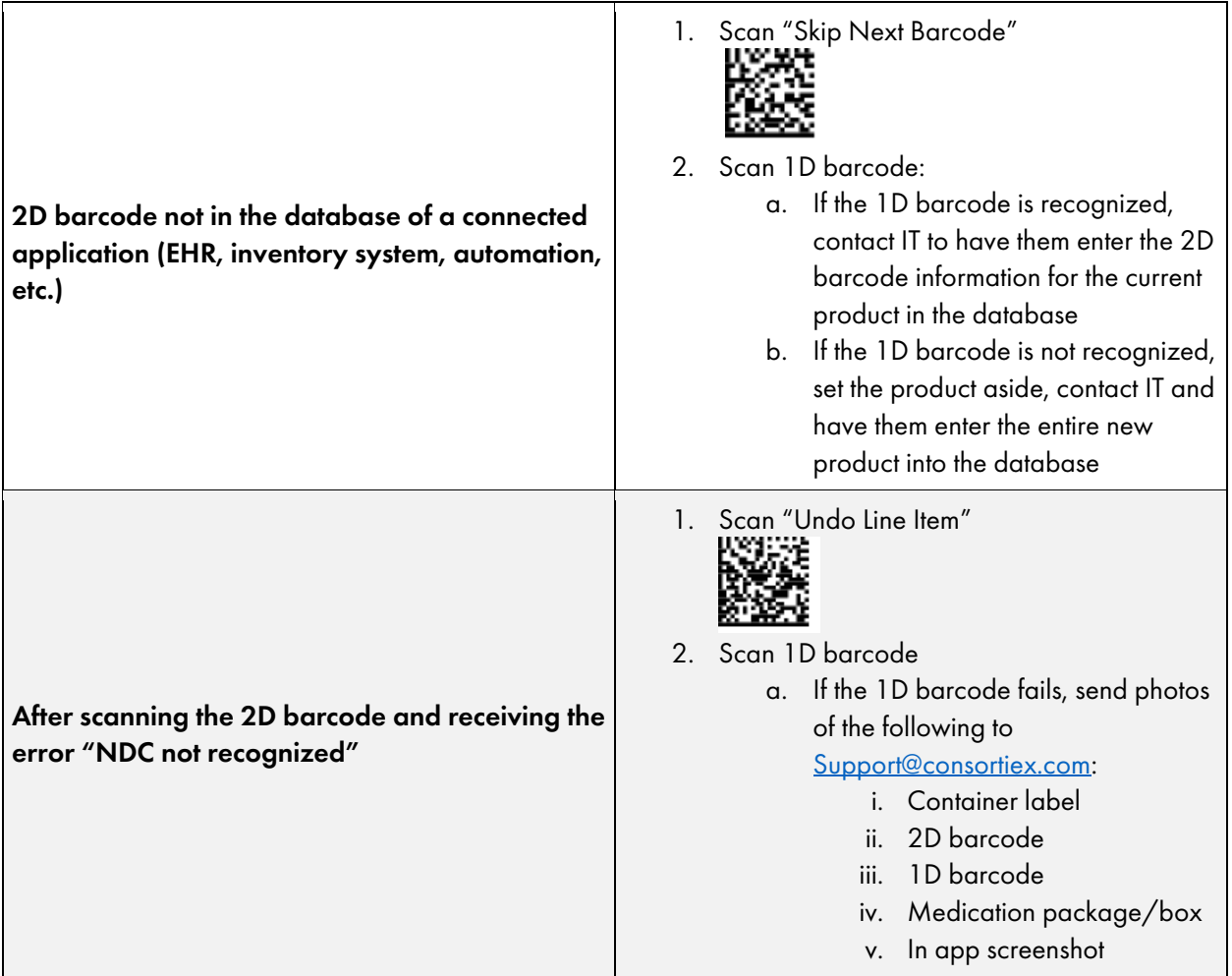